# **COMPUTER CLASSES**

#### COMPUTER BASICS - LEVEL 1

In this introductory class, you will learn the basics of the Microsoft Windows environment including using the mouse, starting programs, saving files, basic text editing, closing, opening, sizing windows and file management. **Instructor:** Dale Harrington **Price:** \$42 / \$44 nonresident **Time & Date:** 10 a.m.-noon, Wednesday January 15-February 5, 2014

**Time & Date:** 10 a.m.-noon, Wednesday February 12-March 5, 2014

#### COMPUTER BASICS - LEVEL 2

This class will cover the following topics: file search, opening, revising and saving, customizing the desktop, recycle bins and shortcuts. This class will also cover basic maintenance, troubleshooting and computer upgrade or purchase guidelines. Must have Computer Basics Level I or fundamental computer skills.

**Instructor:** Dale Harrington **Price:** \$42 / \$44 nonresident **Time & Date:** 1-3 p.m., Wednesday January 15-February 5, 2014

**Time & Date:** 1-3 p.m., Wednesday February 12-March 5, 2014

#### DIGITAL PICTURE HANDLING

Bring your digital camera and the USB cable that came with it, the camera power cable and a USB storage device (a thumb drive). Learn how to move the pictures to the computer, size them and save them in a folder. Then learn how to move them onto your USB drive and take them home to use. The instructor will show you how to organize your pictures so you can find them, size them for sending in an email or for printing. Please bring your camera charged and ready to go.

**Instructor:** Shawn Winchester **Price:** \$21 / \$23 nonresident **Time & Date:** 3:30-5:30 p.m., Wednesday/Monday January 29 & February 3, 2014

## EXCEL BASICS

Learn to use this powerful program for an address book, a list or calculating tax deductions, to sort alphabetically, and add, multiply and chart data.

**Instructor:** Shawn Winchester **Price:** \$21 / \$23 nonresident **Time & Date:** 3:30-5:30 p.m., Monday/Wednesday January 6 & January 15, 2014

**Time & Date:** 5:30-7:30 p.m., Thursday March 20 & 27, 2014

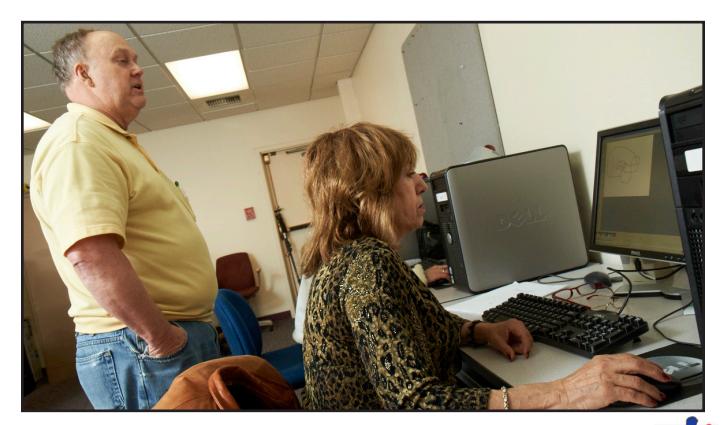

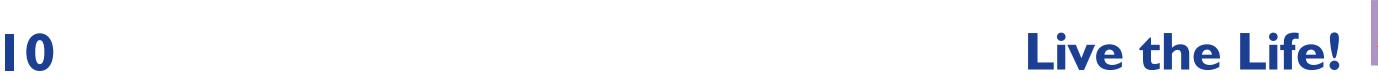

## HOW TO SELL ON EBAY

Bring one or two items that fit on a table and your digital camera if you have one. We will sign you up for EBay, photograph your item(s) and place it on the Internet for bids. You will need an email address.

**Instructor:** Shawn Winchester **Price:** \$26 / \$28 nonresident **Time & Date:** 5:30 p.m.-7:30 p.m., Thursday January 23 & 30, 2014

**Time & Date:** 3:30-5:30 p.m., Monday/Wednesday March 3 & 12, 2014

#### INTERNET AND EMAIL BASICS

Learn basic concepts of the Internet including common methods of connecting to the Internet, basic browsing techniques using Internet Explorer and security techniques for protecting your computer while on the Internet. Learn the basic concepts of email including common methods of sending and receiving email and essential security for email. To enroll, you need to have taken Computer Basics Level 1 and 2 or have equivalent knowledge or skills. **Instructor:** Dale Harrington

**Price:** \$42 / \$44 nonresident **Time & Date:** 1-3 p.m., Thursday January 16-February 6, 2014

**Time & Date:** 1-3 p.m., Thursday February 13-March 6, 2014

# MICROSOFT WORD BASICS

Learn the basic functions of Microsoft Word including creating, saving, editing and printing documents. Explore Word's tools for basic formatting, spell checking, bullets and numbering. This course is designed to introduce the student to Microsoft Word and teach some basic word processing techniques. To enroll, you need to have taken Computer Basics Level 1 and 2 or have equivalent knowledge or skills. **Instructor:** Dale Harrington **Price:** \$42 / \$44 nonresident **Time & Date:** 10 a.m.-noon, Thursday January 16-February 6, 2014

**Time & Date:** 10 a.m.-noon, Thursday February 13-March 6, 2014

## PRIVATE COMPUTER LESSONS AT THE CLEMENTS COMMUNITY CENTER

Take a 60-minute, one-on-one lesson with our experienced instructor. From the basics to the more advanced subjects, let us help you refine your skills or help with that special project. Use our lab computers (Windows XP or Windows 7) or bring yours to learn what you want to learn. You can bring your own computer with Windows 8! For more information or to schedule a lesson, please contact the Clements Center front desk at **303-987-4820.**

**Instructor:** Shawn Winchester **Price:** \$35 for one 60-minute session \$95 for three 60-minute sessions

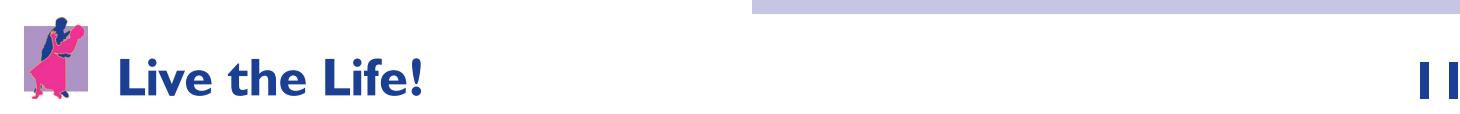